## How To Download Cisco Callmanager 8.0 ~UPD~

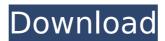

iii.1 to get the latest version of the cisco unified communications manager for cucm 8.0, see the cisco readme file located in the tac downloads area of the cucm server, the download contains the necessary cucm 8.0.3a features for basic voip-500 series phone integration and includes the required cucm module included with this document, the readme file explains the location of the download. 3. download the cisco unified communications manager version: download the latest version of the cisco unified communications manager version (cucm) for cucm 8. if not already installed, extract and copy the cucm 8.3a program in the directory: c:\program files\cisco\cisco unified communications manager 8.0 iv. cucm setup use the required cucm configuration, previously downloaded from step iii.4. the voice ip phone will now attach itself to the cucm server and will start to load the voice ip phone configuration and session information. the cisco unified communications manager will redirect the call to the voice ip phone. make sure that you are in the install mode (cisco ucm console: my phones > add phone) or cisco ucm device licensing tab and press the enable button. press the enable button when prompted for the "telestax secure call setup utility - authorization code". in addition to the learning that you will gain in each course, when you gain skills with packet tracer, you will be able to download your certificate of completion from skillsforall.com. this is available within the course materials. when you have logged in to the instructor dashboard, click the student support menu, and then select the student dashboard. you will see a menu containing the following: view student store get instructor store download student certificate download instructor certificate designate tutor print student certificate print instructor certificate view tutor e-mail tutor view student file e-mail student file send tutor request student message

1/3

## **How To Download Cisco Callmanager 8.0**

enter the sip ip address and fqdn of the router that the cisco call manager will be installed on. the sip address should be the ip address of the sip device, the fgdn must be the hostname of the ip address, a default username and password will be used if needed, the username should be admin, and the password should be changed to a secure password. if you have the cisco authentication server, you must install a certificate into the new packet tracer, the certificates are located in the main certificate store of cisco ios devices. the default location is /etc/openvpn/cacerts. the path can vary depending on the cisco ios version. to install the certificate into packet tracer, you need to open the packet tracer gui with administrative privileges, and select preferences -> import certificate from the main menu. in the import certificate window, select the certificate file that you downloaded. your cisco callmanager preferences may have been corrupted, you can fix this issue by going into preferences -> show/hide tab and uncheck any item that are hiding the tabs you want. if you are unable to access this tab, you can manually reset your preferences to the default, to do this, you must delete cmlocal, config file from windows: c:users..cisco callmanager 8.0, macos: ~/cisco callmanager 8.0 and linux: ~/cmlocal.config and restart cisco callmanager. if you changed default name during installation, replace cisco callmanager 8.0 with the name that you used. if you are using windows, and need to restart after installing the client, you may want to use the tool provided by cisco that will reboot the computer while you are using packet tracer. go to start menu, and type cmd. press the enter key. at the command prompt, enter the following commands: 5ec8ef588b

https://roofingbizuniversity.com/wp-

content/uploads/2022/11/MAGYAR\_ARCHICAD\_16\_INGYEN\_LETOLTES\_EXCLUSIVE.pdf

https://matzenab.se/wp-content/uploads/2022/11/dioneug.pdf

http://www.bayislistings.com/dekart-sim-explorer-v-1-4-crackhttps-scoutmails-com-index301-php-k-dekart-sim-explorer-v-1-4-crack-better/

https://nelsonescobar.site/?p=36005

https://7be830.n3cdn1.secureserver.net/wp-content/uploads/2022/11/Ontrack\_EasyRecovery\_Professional 10 0 5 6 Serial Number TOP.pdf?time=1669020054

https://fantasysportsolympics.com/wp-content/uploads/2022/11/yudappr.pdf

 $\underline{https://dubaiandmore.com/wp\text{-}content/uploads/2022/11/Creo\_Elements\_\underline{Direct\_Modeling\_18.pdf}}$ 

https://hgpropertysourcing.com/toad-for-oracle-commercial-10-1-1-8-better/

https://marido-caffe.ro/2022/11/21/ploytec-usb-asio-2-8-45/

http://www.gambians.fi/hd-online-player-download-khallballi-fun-unlimited-mo-free/training/https://stroitelniremonti.com/wp-content/uploads/2022/11/guinreig.pdf

https://kedaigifts.com/wp-

content/uploads/2022/11/Bank\_Chor\_Full\_Movie\_Hindi\_Free\_Download\_LINK.pdf http://adomemorial.com/wp-content/uploads/Termodinamicademerlepotterpdf.pdf

http://www.diarioelsoldecusco.com/advert/color-efex-pro-4-crack\_\_best\_-64-bit-kickass-115-cartoline-contabilita-morrowind-tarocchi/

## http://www.bayislistings.com/wp-content/uploads/2022/11/nelegbi.pdf https://auxclicscitovens.fr/wp-

content/uploads/2022/11/The\_Bourne\_Ultimatum\_2007\_720p\_BrRip\_X264\_\_750MB\_\_YIFY.pdf https://alaediin.com/wp-content/uploads/2022/11/PATCHED\_Download\_Cover\_Buku\_Format\_Cdr.pdf https://www.zhijapan.com/wp-

content/uploads/2022/11/Adobe\_Acrobat\_XI\_Pro\_2019\_Crack\_License\_Key\_PORTABLE.pdf https://www.dominionphone.com/hspa-data-card-wmc-bus-driver-for-windows-8-1-exclusive/ https://katrinsteck.de/hannahmontanathemoviegamepcdownload-hot/

3/3